## EX9

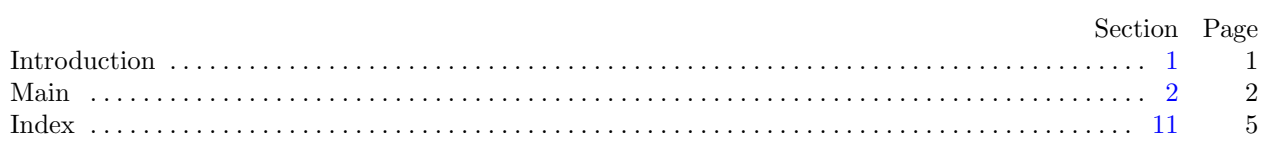

<span id="page-1-0"></span>1. Introduction. This is a literate program which solves the problem set in lab nine—Crazy Eights. We will start with the, by now familiar, outline of the program. We don't need any functions other than main and there will be no global data either.

 $\langle$  Headers [4](#page-2-0) $\rangle$ 

using namespace std;

 $\langle$  The main program [2](#page-2-0) $\rangle$ 

<span id="page-2-0"></span>2 MAIN EX9 §2

2. Main. OK, let's start writing main. The skeleton of the main program is as follows.

 $\langle$  The main program 2 $\rangle \equiv$ int  $main()$ { Variables of main  $3$  $\langle$  Open the input file  $5 \rangle$  $\langle$  Read in the deck and initialize the data [7](#page-3-0) $\rangle$  $\langle$  Do the main loop  $\langle$  [8](#page-4-0)  $\rangle$  $\langle$  Finish and clean up [10](#page-4-0)  $\rangle$ } This code is used in section [1](#page-1-0).

3. The first thing we need to do is declare the variables we need to input data. Let's start with the character array filename and the input stream fin.

```
\langle Variables of main 3 \rangle \equivchar filename[20];
  ifstream fin;
See also section 6.
This code is used in section 2.
```
## 4.

```
\langle Headers 4\rangle \equiv#include <iostream>
#include <fstream>
This code is used in section 1.
```
5. Right—now we can get the file opened, ready for input. We will prompt for the input file name using cerr so that we can redirect the output without getting the prompt in the output file and so that we can see the prompt even when we redirect standard output. We will then read in the file name and open an input stream. We should test for errors too, I guess.

```
\langle Open the input file 5 \rangle \equivcerr \ll "Please enter the name of the input file: ";
  cin \gg filename;fin.open(filename );
  if (\neg fin) {
     \text{corr} \ll \text{''Error} \text{opening}\text{file}<sup>"</sup> \ll filename \ll ". Program \text{will} exit. " \ll endl;
     return 0;
  }
```
This code is used in section 2.

<span id="page-3-0"></span>

6. Before we start looping over the input we need to read in the deck from the input file. There are a few ways we can define a card—struct, class, union—but in this case I will simply define two arrays, suit and rank. We will also define the length array which will be used to store the length of the longest allowable sequence of cards starting at the given card, and  $maxIndex$ , the index of the card with the longest allowable sub-sequence found so far. We also need to record the maximum length of the best solution we have found so far. I will also declare an array *last* which will track the first card of the sub-sequence corresponding to the entries in length .

Note: As a bit of a bonus I will also track and report the cards in the longest sequence. To do this we will use the array next to note the the index of the card which follows a given card in the sequence.

 $\langle$  Variables of main [3](#page-2-0)  $\rangle$  +≡ unsigned char suit [52], rank [52]; int length [52], last [52]; int maxIndex, maxLength; int  $next[52]$ ;

7. We will store the input in elements 0-51. We will also store the length and last card values to reflect a non-optimal solution in which we select a single card. Thus the initial legal sequence starting at card i consists of just this card and has a length of 1.

Note: I will use a slightly different version of the algorithm from the one presented in the lecture notes. This version eliminates the need for the dummy starting card. Instead we will work backwards from the last card. Now we can set the maximum length for the last card to  $i$  and record it as the card which starts the longest sub-sequence we have found so far.

Note: We will store  $-1$  in the *next* array—this value will indicate the end of a sequence.

 $\langle$  Read in the deck and initialize the data  $7 \ge$ 

for (int  $i = 0$ ;  $i < 52$ ;  $i + 1$ ) {  $fin \gg rank[i] \gg suit[i];$  $length[i] = 1;$  $last[i] = i;$  $next[i] = -1;$ }  $maxIndex = 51;$  $maxLength = 1$ ; This code is used in section [2](#page-2-0).

<span id="page-4-0"></span>4 MAIN EX9 §8

8. Now we can proceed with the main part of the algorithm. As already noted we will work backwards through the deck. for each card we will determine the length of the maximal sub-sequence that starts with this card by considering all subsequent cards and recording length [i] as length  $[j] + 1$  where cards i and j are alike and card  $j$  has the greatest *length* of all following, similar cards. We start at the second last card as we already have the optimal (only possible) solution for the last card. Rather than use a dummy card we are assuming that each card forms a sequence of length 1 before we start. This is a valid assumption and represents the worst-case scenario for the problem—a single card is always a valid, although probably non-optimal, sequence.

```
\langle Do the main loop \langle i ≡
  for (int i = 50; i \geq 0; i \geq -1) {
     for (int j = 1 + i; j < 52; j + ) {
       if \langle Cards i and j are alike 9 \rangleif (lenqth[i] \leq length[i]) {
            length[i] = length[j] + 1;last[i] = last[j];next[i] = i;}
       }
     }
     if (lenath[i] > maxLength) {
       maxIndex = i;
       maxLength = length[i];}
  }
```
This code is used in section [2](#page-2-0).

**9.** Two cards  $i$  and  $j$  are alike if:

- They have the same *suit*;
- They have the same rank;
- Either card has a rank of '8'.

 $\langle$  Cards *i* and *j* are alike  $9$   $\equiv$ 

 $(suit[i] \equiv suit[j] \vee rank[i] \equiv rank[j] \vee rank[i] \equiv '8' \vee rank[j] \equiv '8')$ This code is used in section 8.

10. Now that we have finished our search we can report the results and clean up. The maximal subsequence has a length of maxLength and starts at card maxIndex. It finishes at card last  $\lfloor maxIndex \rfloor$ .

 $\langle$  Finish and clean up 10  $\rangle \equiv$  $\text{count} \ll \text{``The\_longest\_sequence\_has\_a\_length\_of\_''} \ll \text{maxLength} \ll \text{endl};$  $\text{count} \ll \text{"The\_longest\_sequence\_starts\_with\_"} \ll \text{rank}[\text{maxIndex}] \ll \text{suit}[\text{maxIndex}]$  $\text{``}\text{~}$  and ends but  $\text{~}$  with  $\text{~}$  "  $\ll$  rank [last[maxIndex ]]  $\ll$  suit[last[maxIndex]]  $\ll$  endl;  $\mathit{cout} \ll \text{"The\_winning\_sequence\_of\_cards\_is:} \texttt{''};$ for (int id = maxIndex; id  $\neq -1$ ; id = next[id]) cout  $\ll$  rank[id]  $\ll$  suit[id]  $\ll$  " $\sqcup$ ";  $\text{cout} \ll \text{endl}$ ;  $fin.close$  : This code is used in section [2](#page-2-0).

<span id="page-5-0"></span>

11. Index. This index is automatically created. It lists all the variables used in the program and the section(s) in which they are used. Underlined entries indicate where a variable is defined. The remaining sections of this document are also created automatically.

bonus: [6](#page-3-0), [7](#page-3-0). cerr: [5](#page-2-0). cin: [5](#page-2-0).  $close:$  [10.](#page-4-0) cout: [10.](#page-4-0)  $endl: 5, 10.$  $endl: 5, 10.$  $endl: 5, 10.$  $endl: 5, 10.$ filename:  $\frac{3}{2}$  $\frac{3}{2}$  $\frac{3}{2}$ , [5](#page-2-0). fin: [3](#page-2-0), [5](#page-2-0), [7](#page-3-0), [10](#page-4-0).  $i: \underline{7}, \underline{8}.$  $i: \underline{7}, \underline{8}.$  $i: \underline{7}, \underline{8}.$  $id$ :  $10$ . ifstream: [3](#page-2-0).  $j$ : [8](#page-4-0).  $last: 6, 7, 8, 10.$  $last: 6, 7, 8, 10.$  $last: 6, 7, 8, 10.$  $last: 6, 7, 8, 10.$  $last: 6, 7, 8, 10.$  $last: 6, 7, 8, 10.$  $last: 6, 7, 8, 10.$  $last: 6, 7, 8, 10.$  $length: \underline{6}, 7, 8.$  $length: \underline{6}, 7, 8.$  $length: \underline{6}, 7, 8.$  $length: \underline{6}, 7, 8.$  $main: \underline{2}.$  $maxIndex: 6, 7, 8, 10.$  $maxIndex: 6, 7, 8, 10.$  $maxIndex: 6, 7, 8, 10.$  $maxIndex: 6, 7, 8, 10.$  $maxIndex: 6, 7, 8, 10.$  $maxIndex: 6, 7, 8, 10.$  $maxIndex: 6, 7, 8, 10.$  $maxIndex: 6, 7, 8, 10.$  $maxLength: 6, 7, 8, 10.$  $maxLength: 6, 7, 8, 10.$  $maxLength: 6, 7, 8, 10.$  $maxLength: 6, 7, 8, 10.$  $maxLength: 6, 7, 8, 10.$  $maxLength: 6, 7, 8, 10.$  $maxLength: 6, 7, 8, 10.$  $maxLength: 6, 7, 8, 10.$  $maxLength: 6, 7, 8, 10.$ next: [6](#page-3-0), [7](#page-3-0), [8](#page-4-0), [10.](#page-4-0) open: [5.](#page-2-0)  $rank: \underline{6}, 7, 9, 10.$  $rank: \underline{6}, 7, 9, 10.$  $rank: \underline{6}, 7, 9, 10.$  $rank: \underline{6}, 7, 9, 10.$  $rank: \underline{6}, 7, 9, 10.$  $rank: \underline{6}, 7, 9, 10.$  $rank: \underline{6}, 7, 9, 10.$  $rank: \underline{6}, 7, 9, 10.$ std:  $1.$  $suit: \underline{6}, 7, 9, 10.$  $suit: \underline{6}, 7, 9, 10.$  $suit: \underline{6}, 7, 9, 10.$  $suit: \underline{6}, 7, 9, 10.$  $suit: \underline{6}, 7, 9, 10.$  $suit: \underline{6}, 7, 9, 10.$ 

## 6 NAMES OF THE SECTIONS EX9

 $\langle$  Cards i and j are alike [9](#page-4-0) $\rangle$  Used in section [8](#page-4-0).

 $\langle$  Do the main loop  $8$  ised in section [2](#page-2-0).

 $\langle$  Finish and clean up [10](#page-4-0)  $\rangle$  Used in section [2](#page-2-0).

 $\langle$  Headers [4](#page-2-0)  $\rangle$  Used in section [1.](#page-1-0)

 $\langle$  Open the input file  $5 \rangle$  $5 \rangle$  Used in section [2](#page-2-0).

 $\langle$  Read in the deck and initialize the data  $7$  Used in section [2](#page-2-0).

 $\langle$  The main program [2](#page-2-0) iused in section [1.](#page-1-0)

 $\langle$  Variables of main [3](#page-2-0), [6](#page-3-0) $\rangle$  Used in section [2](#page-2-0).